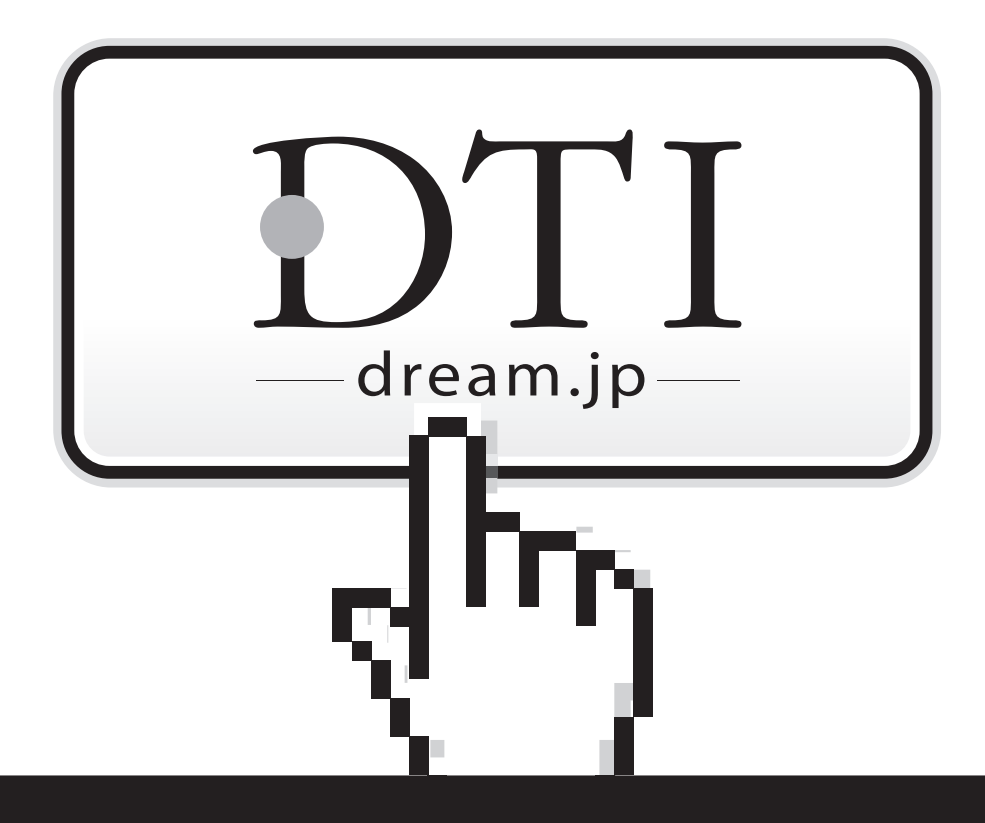

## **DTIセットアップマニュアル**

~ 各種設定変更のご案内 ~

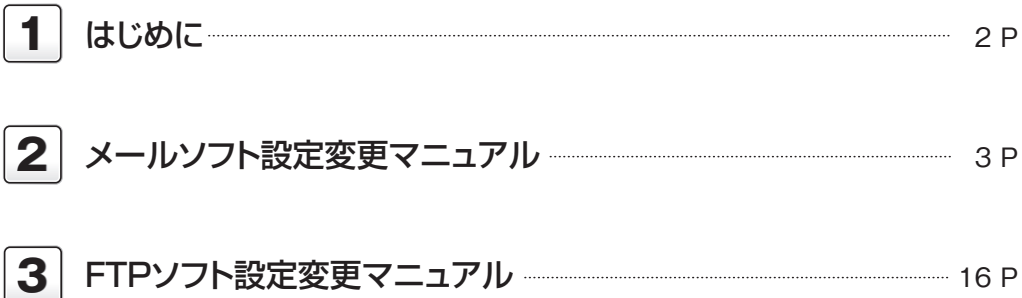